*Turning Operation Formulas...* 1/9

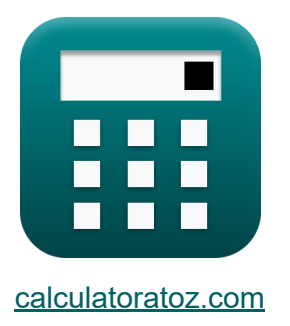

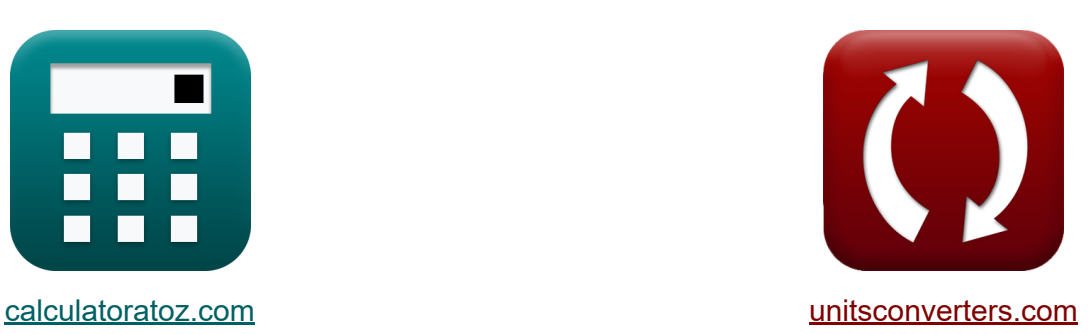

# **Drehbearbeitung Formeln**

Beispiele!

[Rechner!](https://www.calculatoratoz.com/de) Beispiele! [Konvertierungen!](https://www.unitsconverters.com/de)

Lesezeichen **[calculatoratoz.com](https://www.calculatoratoz.com/de)**, **[unitsconverters.com](https://www.unitsconverters.com/de)**

Größte Abdeckung von Rechnern und wächst - **30.000+ Rechner!** Rechnen Sie mit einer anderen Einheit für jede Variable - **Eingebaute Einheitenumrechnung!**

Größte Sammlung von Maßen und Einheiten - **250+ Messungen!**

Fühlen Sie sich frei, dieses Dokument mit Ihren Freunden zu TEILEN!

*[Bitte hinterlassen Sie hier Ihr Rückkoppelung...](https://docs.google.com/forms/d/e/1FAIpQLSf4b4wDgl-KBPJGChMJCxFlqrHvFdmw4Z8WHDP7MoWEdk8QOw/viewform?usp=pp_url&entry.1491156970=Drehbearbeitung%20Formeln)*

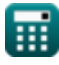

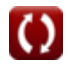

## **Liste von 17 Drehbearbeitung Formeln**

### **Drehbearbeitung**

**1) Anzahl der Operationen bei unproduktiver Zeit beim Drehen**

**[Rechner öffnen](https://www.calculatoratoz.com/de/number-of-operations-given-non-productive-time-in-turning-calculator/Calc-21115)  [Rechner öffnen](https://www.calculatoratoz.com/de/number-of-tools-given-non-productive-time-in-turning-calculator/Calc-21111)**  *f***x ex 2) Anzahl der Werkzeuge mit Nebenzeiten beim Drehen** *f***x ex 3) Be- und Entladezeit bei Nebenzeiten im Drehbetrieb**  n<sup>0</sup> = NPT − ( ts+Nt⋅tst N<sup>b</sup> ) − tln tpt 5.001556 = 28.169min − ( 20.50min+4⋅10min 3 ) − 30s 1.50min N<sup>t</sup> = (NPT − tln − (tpt ⋅ n0)) ⋅ N<sup>b</sup> − t<sup>s</sup> tst 4.0007 = (28.169min − 30s − (1.50min ⋅ 5)) ⋅ 3 − 20.50min 10min

$$
\bm{\kappa} \left(\bm{\mathrm{t}}_{\mathrm{ln}} = \bm{\mathrm{NPT}} - \left(\frac{\bm{\mathrm{t}}_{\mathrm{s}} + \bm{\mathrm{N}}_{\mathrm{t}} \cdot \bm{\mathrm{t}}_{\mathrm{st}}}{\bm{\mathrm{N}}_{\mathrm{b}}}\right) - \left(\bm{\mathrm{t}}_{\mathrm{pt}} \cdot \bm{\mathrm{n}}_{0}\right) \quad \text{Rechner \text{ offnen} }
$$
\n
$$
\bm{\mathrm{ex}} \quad 30.14 \bm{\mathrm{s}} = 28.169 \text{min} - \left(\frac{20.50 \text{min} + 4 \cdot 10 \text{min}}{3}\right) - (1.50 \text{min} \cdot 5)
$$

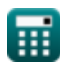

*Turning Operation Formulas...* 3/9

#### **4) Bearbeitungszeit für Drehoperationen**

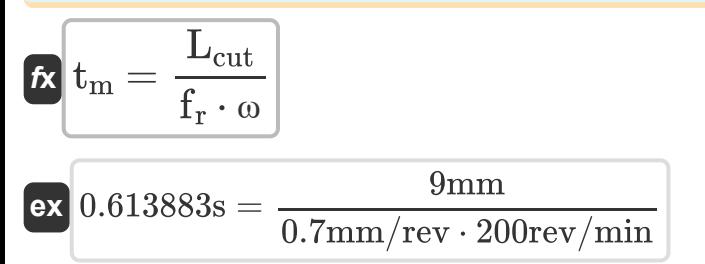

#### **5) Durchmesser des Werkstücks als Konstante für zylindrisches Drehen angegeben**

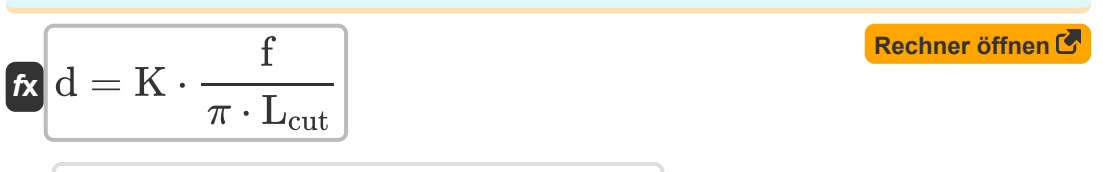

$$
\textbf{ex}\ \overline{76.20001\text{mm}=2393.894\text{mm}\cdot\frac{0.9\text{mm}}{\pi\cdot 9\text{mm}}}
$$

#### **6) Durchmesser von Drehteilen bei gegebenem Längen-Durchmesser-Verhältnis**

| $d = \left(\frac{1.67}{l_r}\right)^{\frac{1}{0.68}}$                                                                      | Rechner $\text{offnen } C$ |
|----------------------------------------------------------------------------------------------------|----------------------------|
| ex $76.36711 \text{mm} = \left(\frac{1.67}{0.79}\right)^{\frac{1}{0.68}}$                                                 |                            |
| 7) Grundrüstzeit bei unproduktiver Zeit beim Drehen                                                                       |                            |
| $\hat{\kappa} \left(t_s = (NPT - t_{\text{ln}} - (t_{\text{pt}} \cdot n_0)) \cdot N_b - (N_t \cdot t_{\text{st}})\right)$ | Rechner $\text{offnen } C$ |

$$
\fbox{ex}\left[ 20.507 \text{min} = (28.169 \text{min} - 30 \text{s} - (1.50 \text{min} \cdot 5)) \cdot 3 - (4 \cdot 10 \text{min}) \right]
$$

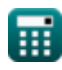

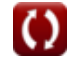

**[Rechner öffnen](https://www.calculatoratoz.com/de/machining-time-for-turning-operation-calculator/Calc-10193)** 

*Turning Operation Formulas...* 4/9

**8) Konstante Drehlänge für zylindrisches Drehen** 

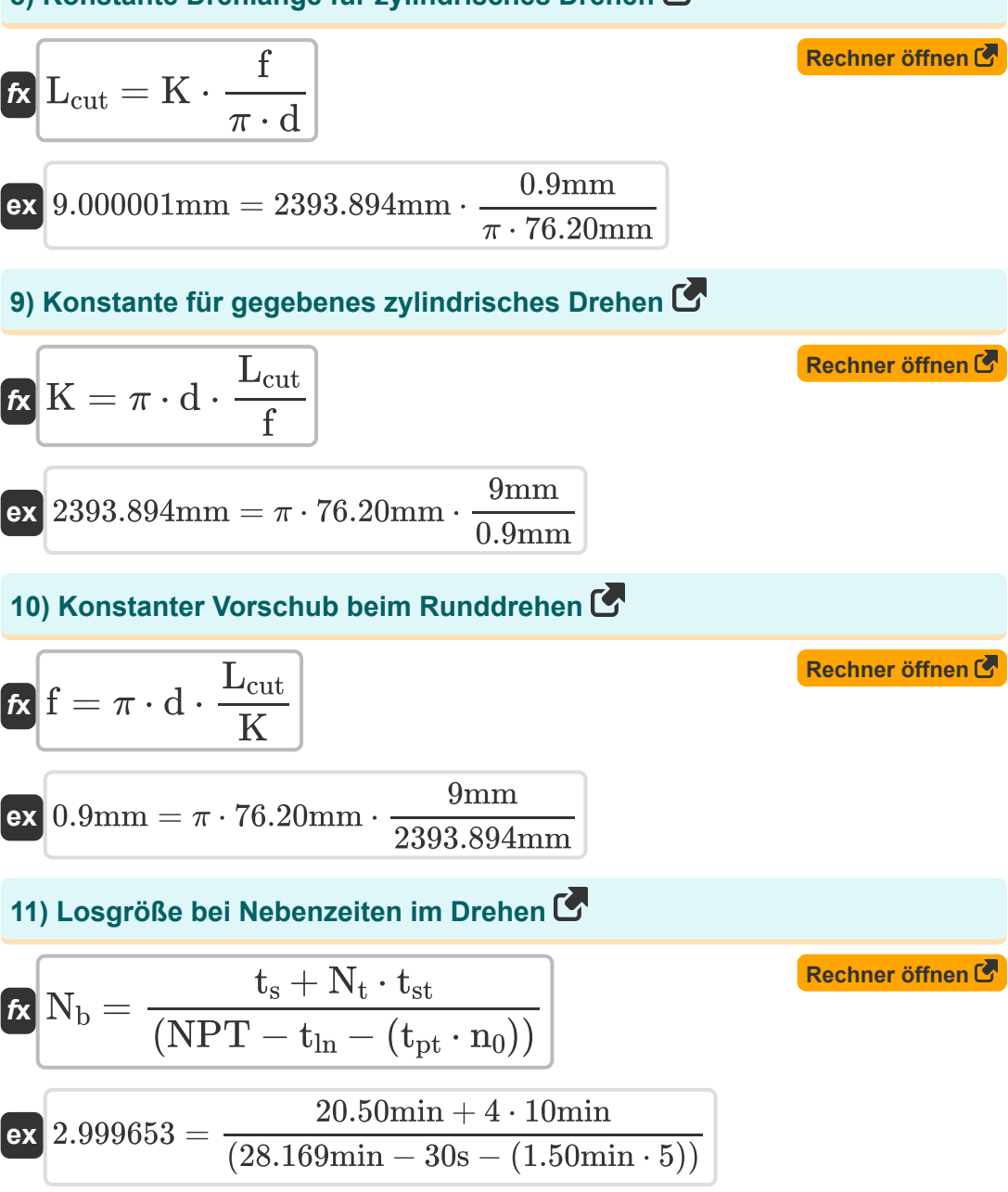

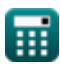

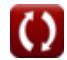

*Turning Operation Formulas...* 5/9

**12) Rüstzeit pro Werkzeug Nebenzeiten beim Drehen**

**[Rechner öffnen](https://www.calculatoratoz.com/de/set-up-time-per-tool-terms-of-non-productive-time-in-turning-calculator/Calc-21112)  [Rechner öffnen](https://www.calculatoratoz.com/de/length-of-cut-using-machining-time-calculator/Calc-10198)  [Rechner öffnen](https://www.calculatoratoz.com/de/non-productive-time-in-turning-calculator/Calc-21109)**  *f***x ex 13) Schnittlänge unter Verwendung der Bearbeitungszeit**  *f***x ex 14) Unproduktive Zeit beim Drehen**  *f***x ex** tst = (NPT − tln − (tpt ⋅ n0)) ⋅ N<sup>b</sup> − t<sup>s</sup> Nt 10.00175min = (28.169min − 30s − (1.50min ⋅ 5)) ⋅ 3 − 20.50min 4 L<sup>w</sup> = f<sup>r</sup> ⋅ tm° ⋅ <sup>ω</sup><sup>w</sup> 26165.63mm = 0.7mm/rev ⋅ 62.6224min ⋅ 95rev/min NPT = ( t<sup>s</sup> + N<sup>t</sup> ⋅ tst N<sup>b</sup> ) + tln + (tpt ⋅ n0) 28.16667min = ( 20.50min + 4 ⋅ 10min 3 ) + 30s + (1.50min ⋅ 5)

#### **15) Verhältnis von Länge zu Durchmesser bei gegebenem Durchmesser vonDrehteilen**

$$
\begin{aligned} \mathbf{f} \mathbf{x} \Big| I_r &= \frac{1.67}{d^{0.68}} \\ \mathbf{ex} \Big| 0.791178 &= \frac{1.67}{(76.20 \text{mm})^{0.68}} \end{aligned}
$$

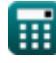

**[Rechner öffnen](https://www.calculatoratoz.com/de/length-to-diameter-ratio-given-diameter-of-turned-parts-calculator/Calc-21449)** 

*Turning Operation Formulas...* 6/9

**16) Vorschub für Drehbearbeitung bei gegebener Bearbeitungszeit** 

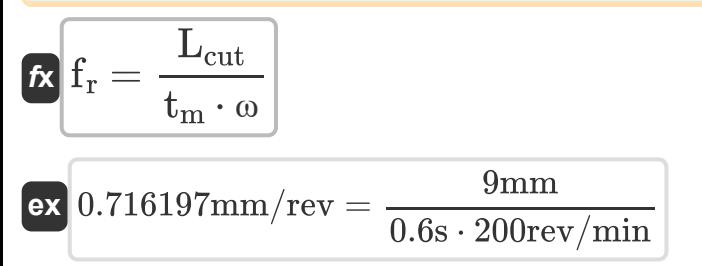

### **17) Werkzeugpositionierungszeit pro Operation bei unproduktiver Zeit beimDrehen**

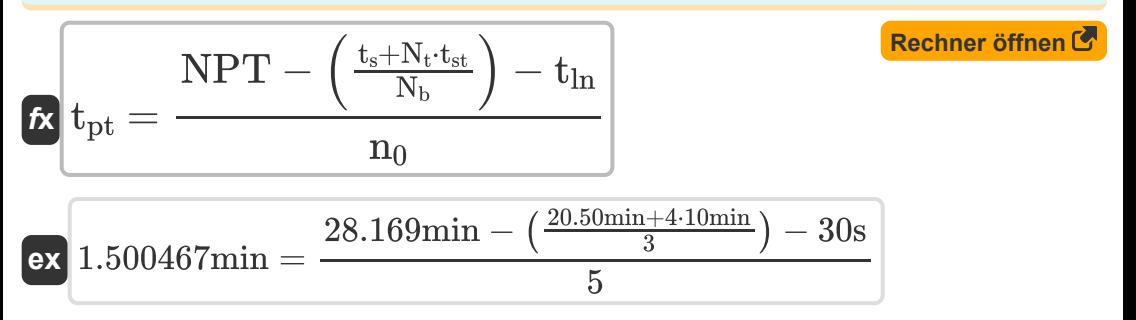

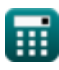

**[Rechner öffnen](https://www.calculatoratoz.com/de/feed-rate-for-turning-operation-given-machining-time-calculator/Calc-10195)** 

### **Verwendete Variablen**

- **d** Durchmesser des Werkstücks *(Millimeter)*
- **f** Füttern *(Millimeter)*
- **f r** Vorschubgeschwindigkeit *(Millimeter pro Umdrehung)*
- **K** Konstante für Bearbeitungsbedingung *(Millimeter)*
- **Lcut** Schnittlänge *(Millimeter)*
- **l<sup>r</sup>** Verhältnis Länge zu Durchmesser
- **L<sup>w</sup>** Schnittlänge bei der Bearbeitung *(Millimeter)*
- **n<sup>0</sup>** Anzahl der Operationen
- **N<sup>b</sup>** Batchgröße
- **N<sup>t</sup>** Anzahl der verwendeten Werkzeuge
- **NPT** Unproduktive Zeit *(Minute)*
- **t ln** Lade- und Entladezeit *(Zweite)*
- **t<sup>m</sup>** Wendezeit *(Zweite)*
- **tm°** Bearbeitungszeit in der Bearbeitung *(Minute)*
- **tpt** Werkzeugpositionierungszeit pro Vorgang *(Minute)*
- **t<sup>s</sup>** Grundlegende Einrichtungszeit *(Minute)*
- **tst** Rüstzeit pro Werkzeug *(Minute)*
- **ω** Winkelgeschwindigkeit des Werkstücks *(Umdrehung pro Minute)*
- **ω<sup>w</sup>** Rotationsfrequenz des Werkstücks *(Umdrehung pro Minute)*

### **Konstanten, Funktionen, verwendete Messungen**

- Konstante: **pi**, 3.14159265358979323846264338327950288 *Archimedes-Konstante*
- Messung: **Länge** in Millimeter (mm) *Länge Einheitenumrechnung*
- Messung: **Zeit** in Minute (min), Zweite (s) *Zeit Einheitenumrechnung*
- Messung: **Winkelgeschwindigkeit** in Umdrehung pro Minute (rev/min) *Winkelgeschwindigkeit Einheitenumrechnung*
- Messung: **Einspeisung** in Millimeter pro Umdrehung (mm/rev) *Einspeisung Einheitenumrechnung*

### **Überprüfen Sie andere Formellisten**

**Fräsvorgang Formeln C by Drehbearbeitung Formeln C** 

Fühlen Sie sich frei, dieses Dokument mit Ihren Freunden zu TEILEN!

### **PDF Verfügbar in**

[English](https://www.calculatoratoz.com/PDF/Nodes/12676/Turning-operation-Formulas_en.PDF) [Spanish](https://www.calculatoratoz.com/PDF/Nodes/12676/Turning-operation-Formulas_es.PDF) [French](https://www.calculatoratoz.com/PDF/Nodes/12676/Turning-operation-Formulas_fr.PDF) [German](https://www.calculatoratoz.com/PDF/Nodes/12676/Turning-operation-Formulas_de.PDF) [Russian](https://www.calculatoratoz.com/PDF/Nodes/12676/Turning-operation-Formulas_ru.PDF) [Italian](https://www.calculatoratoz.com/PDF/Nodes/12676/Turning-operation-Formulas_it.PDF) [Portuguese](https://www.calculatoratoz.com/PDF/Nodes/12676/Turning-operation-Formulas_pt.PDF) [Polish](https://www.calculatoratoz.com/PDF/Nodes/12676/Turning-operation-Formulas_pl.PDF) [Dutch](https://www.calculatoratoz.com/PDF/Nodes/12676/Turning-operation-Formulas_nl.PDF)

*6/14/2024 | 11:11:50 AM UTC [Bitte hinterlassen Sie hier Ihr Rückkoppelung...](https://docs.google.com/forms/d/e/1FAIpQLSf4b4wDgl-KBPJGChMJCxFlqrHvFdmw4Z8WHDP7MoWEdk8QOw/viewform?usp=pp_url&entry.1491156970=Drehbearbeitung%20Formeln)*